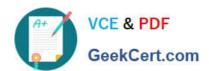

# C\_TSCM62\_65<sup>Q&As</sup>

SAP Certified Application Associate - Order Fulfillment with SAP ERP 6.0 EHP5

# Pass SAP C\_TSCM62\_65 Exam with 100% Guarantee

Free Download Real Questions & Answers PDF and VCE file from:

https://www.geekcert.com/c\_tscm62\_65.html

100% Passing Guarantee 100% Money Back Assurance

Following Questions and Answers are all new published by SAP Official Exam Center

- Instant Download After Purchase
- 100% Money Back Guarantee
- 365 Days Free Update
- 800,000+ Satisfied Customers

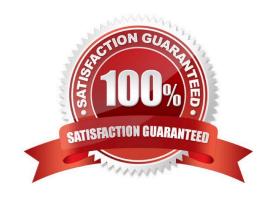

### https://www.geekcert.com/c\_tscm62\_65.html 2024 Latest geekcert C\_TSCM62\_65 PDF and VCE dumps Download

#### **QUESTION 1**

After you have saved the billing document, the following message appears in the status bar: Document 90036111 saved (no accounting document generated).

What are the possible reasons why no accounting document has been created? (Choose two)

- A. A posting block was set for the billing document type. This prevents the creation of the FI accounting documents. However, controlling documents were generated.
- B. The reference number and assignment number differ. Therefore, accounting documents cannot be generated.
- C. In the billing type used, there is a configured posting block. Therefore, the blocked billing document has to be released.
- D. The account determination cannot determine an account, or determines an account that cannot be posted to automatically.

Correct Answer: CD

#### **QUESTION 2**

What is controlled by the configuration of the billing type?

- A. How account determination takes place
- B. Whether a billing plan is determined when using this billing type
- C. How the item category within the billing document is determined
- D. Whether order-related billing is supported when using this billing type

Correct Answer: A

#### **QUESTION 3**

Your finance team wants sales revenues for customers of affiliated companies to be posted to a different sales revenue account in the general ledger.

Which of the following steps are required to allow this? (Choose three)

- A. Create an account condition master record for the customers of affiliated companies.
- B. Maintain the requested sales revenue account directly in the customer master record of the payer.
- C. Assign the affected sales revenue account to the key combination in Customizing that includes the account assignment group field.
- D. Assign an access that includes the account assignment group as a key field within the access sequence used for account determination.

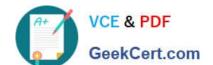

## https://www.geekcert.com/c\_tscm62\_65.html

2024 Latest geekcert C\_TSCM62\_65 PDF and VCE dumps Download

E. Assign the same predefined account assignment group to the customer master for all customers of affiliated companies.

Correct Answer: CDE

#### **QUESTION 4**

Which of the following functions can be used to display an overview of customer-specific prices for various customers on one screen?

- A. Pricing log
- B. Net price list
- C. Pricing analysis
- D. Pricing report

Correct Answer: D

#### **QUESTION 5**

Which complaint request document is created with a mandatory reference to a billing document?

- A. Invoice correction request
- B. Returns
- C. Credit memo request
- D. Debit memo request

Correct Answer: A

Latest C TSCM62 65 Dumps C TSCM62 65 Practice
Test

C TSCM62 65 Braindumps